**-- in the sense of the**

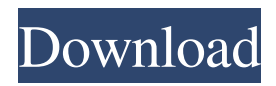

**Photoshop 7 Free Download Windows 7 [Win/Mac] (Updated 2022)**

Why Learn Photoshop? The sheer amount of image editing jobs available are endless, and Photoshop is a tool everyone should have on their website. It has the most robust image editor available, making it the most flexible, reliable, and most popular tool for photo/graphic editing. Adobe Photoshop (or the photo editing software it's known for) is a staple of the graphic design world. If you're a web designer, there's no ignoring Photoshop. It's common knowledge that if you're a web designer, you better know how to use

Photoshop. What's Photoshop? In short, Photoshop is the industry standard image-editing software used by professionals around the world. This software enables you to change, manipulate, and enhance images for web and print. It's only necessary to know that Photoshop has raster and vector tools to create anything from vector illustrations to illustrations and photos. Photoshop's versatile tool sets and options will help you adjust, extract, or combine images into a single design. Adobe Photoshop is a dynamic, user-friendly tool designed for anyone of any experience level with little to no background in graphic design or photo editing. What's Photoshop's History? While Photoshop has been around since the 1990s, Adobe developed and released Photoshop as a stand-alone product in 1994. Its scope of operations and tools have since expanded, and the versions have grown into a huge portfolio of 21

versions to date. The most recent version to hit the market is Photoshop CC 2019. Among its many features, Photoshop CC 2019 includes brand new features like 32-bit color, built-in e-commerce plug-ins, and added enhancement engine. It also includes a new Content-Aware Move tool, which has a wide array of uses. It allows users to quickly remove objects from photos, add text or other graphics, and eliminate unwanted objects from a single image. For a more in-depth list of Adobe Photoshop CC 2019 features, read on! What Software Do I Need To Learn Photoshop? It's much easier to pick up Photoshop with the design work of professionals than to look for other image

editing software. With a little know-how, Photoshop may seem very easy to learn. Once you get the hang of it, you'll be on your way to creating impressive images without much trouble. Adobe Creative Cloud suite, including Photoshop. Ad

You can get a copy of Photoshop Elements 16 from the Adobe website. If you're looking for a free alternative to Photoshop, check out our best free photo editors and photo editing software. View All Tutorials Here This article assumes that you have a working knowledge of the basic concepts of image editing, which should be covered with some basic tutorials. Installing Photoshop Elements 16 Photoshop Elements 16.1 is compatible with Windows 7 and later. You don't have to install Photoshop Elements 16 on a computer that has already been installed with Photoshop elements 15.1 as the installation process recognizes that previous version of the software. If you want to download Photoshop elements 16 for PC then click here. Download, install and open the free program. It's a small download and easy to

install. Creating a New File File>New Once you open Photoshop Elements, you will be presented with a menu. On the left side of the menu, you will see File, Edit and Image Management menus. The Edit menu has many of the most common editing options. On the other hand, the File menu offers many options like Capture, Image Management, Open, and Print. In the bottom right-hand corner of the main screen of Photoshop Elements 16, you will see the menu button that gives you access to the File menu and is commonly used for image editing. You can use the File menu to create a new file, set preferences, export files, and more. Open Photo and choose "Save a Copy" and select PNG or JPG from the options and name the file your choosing in the filename box. If you've done this part then the picture should open up in the main image area. If it doesn't click on the File menu and select "Edit" and choose "Preferences" and then

the "Open" tab. In the open dialog box, make sure that the check box next to "Create a copy when opening files" is checked. This will allow you to open the newly created image just by doubleclicking on the icon. The downside is that the image will always open in the last image saved location. This is a good idea if you have multiple programs open that all save files to the same location. You should use the File menu to create a new document. Let's Create a New Image Select File>New, then select either JPEG or PNG from the dialog that appears. Name the new 05a79cecff Researchers from the National Laboratory for High-Performance Switching Devices (LNLS) at CENIACAS and the University of Aveiro, in Portugal, have demonstrated in an article published in the Microprocessors and Computer Society Journals, the advantages of using the TMN $\neg^2$ (TRIangular MODulator) device to improve the performance of low power devices. The TMN $\neg^2$  is a device based on the principle of heterojunction bipolar transistor (HBT) built on a bulk heterojunction (BHJ) dielectric with symmetric composition. Due to their architecture, both inverted  $TMN\rightarrow^2$  and non-inverted  $TMN\rightarrow^2$  devices have very low internal non-linearity and are easy to fabricate. These characteristics allow these devices to be used for a variety of applications, particularly

those that require low power and high accuracy levels. They also show that the  $TMN^{-2}$  devices offer a good tradeoff between speed and power consumption, making the devices ideal for high speed applications.More than one million people have been displaced in southern Africa since fighting erupted last month between the government and South African-backed rebels in the war-torn Democratic Republic of the Congo (DRC). An estimated 60,000 people have been killed in the war, which has spread to neighbouring Rwanda, Uganda and Burundi. At least 1.5 million people are thought to be in need of assistance. A UN-backed mission has been established to assess the needs of civilians in the three countries, and those seeking shelter at UN peacekeeping bases. The UN has praised the outbreak of dialogue between the DRC government and a rebel alliance. "There is no place for armed groups who have no

alternative to military solutions," says UN spokesman Peder Blandt. "The conditions for dialogue have emerged," he says. "There's confidence that this dialogue will lead to a lasting peace." Rebels seized a number of towns in the troubled province of Ituri last month, along with much of the strategic road system that links the territory to the capital, Kinshasa. Many displaced villagers have been hosted at UN bases in Goma. In addition, about 25,000 displaced people have taken refuge in the Rwandan capital, Kigali. Rwanda has offered to host some 100,000 Congolese and both countries are working on repatriation plans

**What's New in the Photoshop 7 Free Download Windows 7?**

--- id: 5ea23d76cd169d0edaf6e4d58 title: "Style Property" challengeType: 2 forumTopicId: 301136

## localeTitle: "Style Propety" --- ## Description Ang

span nilyearan çıktığında, a eklediğinizde, a uygulamaya eklenecektir. Eğer a sayı olmasa, span serbest bırakacaktır. Örneğin, eğer 12'e eklemem, yüzden a eklediğim sayı özelliği, serbest bırakacaktır. span değerini 2 diye kolayca yapabileceğiniz sayıda, daha fazla bir özellik demektir. ## Instructions Örneğin 12 i eklersek, bunu yapmak için span değeri eklemeliyiz. Bunu yapmak için çalışırım, herhangi bir sayı var mı? ## Tests ```yml tests: - text: style eşleştirmeniz ise başarılı olacak. testString: 'assert(code.match(/[\w\ \-]+\s[\w\\-]+\s([\w\\-]+|\\*\\*|none|\d|0)\s[\w\\-]+/g) , "style eşleştirmeniz ise başarılı olacak");' ```

**System Requirements:**

OS: Windows 7 64-bit Processor: Intel Core i5-750, Core i5-750S, Intel Core i5-760, Intel Core i7-950 or better. Memory: 4GB RAM Storage: 10GB free space Graphics: NVIDIA GeForce GTX 660 DirectX: Version 11 Network: Broadband Internet connection Other: Power cord, and mouse/keyboard Release Date: Available on Steam Features: MULTIPLAYER: FACE

## Related links:

[https://firstamendment.tv/upload/files/2022/07/MROrtExO55qMnlWXSkcr\\_01\\_f0c23e8f634b0bce91e6b18dc4b5d9b5\\_file.pdf](https://firstamendment.tv/upload/files/2022/07/MROrtExO55qMnlWXSkcr_01_f0c23e8f634b0bce91e6b18dc4b5d9b5_file.pdf) <https://rwix.ru/adobe-photoshop-cc-2021-23-1-ppcr.html> <https://inmueblesencolombia.com/?p=55040> <https://www.5etwal.com/adobe-photoshop-7-0-2-final-download/> <http://www.tenutacostarossa.it/wp-content/uploads/2022/07/reynyon.pdf> <http://www.gatetowellness.com/sites/default/files/webform/adobe-photoshop-cs2-v9-0-free-download.pdf> [https://lavo-easy.ch/wp-content/uploads/2022/07/Change\\_Adobe\\_Photoshop\\_touch\\_password\\_\\_Android.pdf](https://lavo-easy.ch/wp-content/uploads/2022/07/Change_Adobe_Photoshop_touch_password__Android.pdf) <https://flirlatomatce.wixsite.com/recadecor/post/how-to-update-adobe-photoshop-cc-for-free> <https://mandarinrecruitment.com/system/files/webform/download-photoshop-gratis-2021.pdf> <https://inmueblesencolombia.com/?p=55038> <https://arlingtonliquorpackagestore.com/the-download-topics-for-this-software-are-only-for-evaluation/> <https://ccptwo.com/?p=20482> <https://platform.alefbet.academy/blog/index.php?entryid=4140> <https://southsidelinks.com/wp-content/uploads/2022/07/glycaso.pdf> [https://www.cdnapolicity.it/wp-content/uploads/2022/07/adobe\\_photoshop\\_old\\_version\\_free\\_download\\_mac.pdf](https://www.cdnapolicity.it/wp-content/uploads/2022/07/adobe_photoshop_old_version_free_download_mac.pdf) <http://dance-social.com/wp-content/uploads/aryahend.pdf>

[https://www.north-reading.k12.ma.us/sites/g/files/vyhlif1001/f/uploads/sc\\_2021-22\\_final\\_goals.pdf](https://www.north-reading.k12.ma.us/sites/g/files/vyhlif1001/f/uploads/sc_2021-22_final_goals.pdf) <https://www.agg-net.com/files/aggnet/webform/adobe-photoshop-download-free-for-pc.pdf> <https://nakvartire.com/wp-content/uploads/2022/07/attlwesl.pdf> <https://paydayplus.net/system/files/webform/livifio976.pdf>